<span id="page-0-1"></span>**hetprobit postestimation —** Postestimation tools for hetprobit

[Postestimation commands](#page-0-0) [predict](#page-1-0) [margins](#page-2-0) [Remarks and examples](#page-2-1) [Also see](#page-3-0)

# <span id="page-0-0"></span>**Postestimation commands**

The following postestimation commands are available after hetprobit:

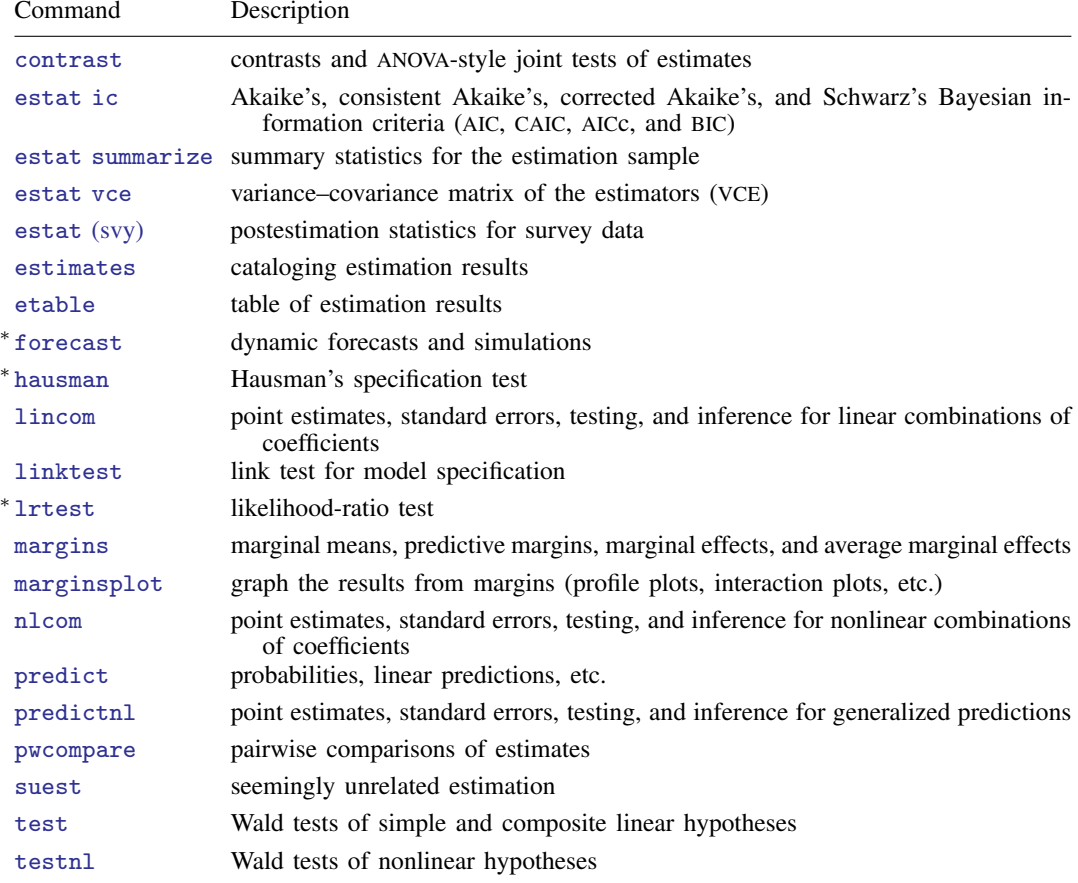

∗ forecast, hausman, and lrtest are not appropriate with svy estimation results.

## <span id="page-1-0"></span>**predict**

### **Description for predict**

predict creates a new variable containing predictions such as probabilities, linear predictions, and standard deviations.

### **Menu for predict**

Statistics > Postestimation

#### **Syntax for predict**

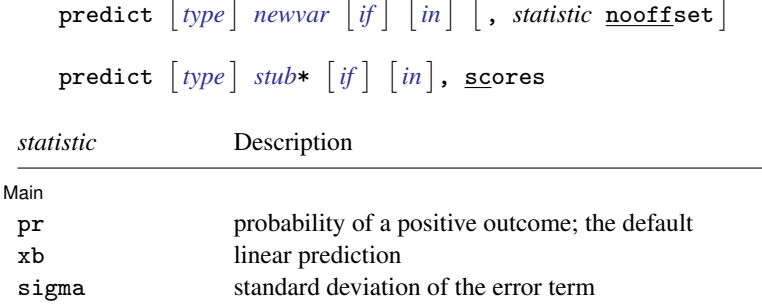

These statistics are available both in and out of sample; type predict . . . if e(sample) . . . if wanted only for the estimation sample.

### **Options for predict**

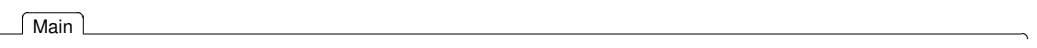

 $\overline{a}$ 

pr, the default, calculates the probability of a positive outcome.

xb calculates the linear prediction.

- sigma calculates the standard deviation of the error term.
- nooffset is relevant only if you specified offset(*[varname](https://www.stata.com/manuals/u11.pdf#u11.4varnameandvarlists)*) for hetprobit. It modifies the calculations made by predict so that they ignore the offset variable; the linear prediction is treated as  $x_j$ **b** rather than as  $x_j$ **b** + offset<sub>j</sub>.

scores calculates equation-level score variables.

The first new variable will contain  $\partial \ln L/\partial(\mathbf{x}_i\boldsymbol{\beta}).$ 

The second new variable will contain  $\partial \ln L / \partial (\mathbf{z}_i \gamma)$ .

# <span id="page-2-0"></span>**margins**

#### **Description for margins**

margins estimates margins of response for probabilities, linear predictions, and standard deviations.

#### **Menu for margins**

Statistics > Postestimation

### **Syntax for margins**

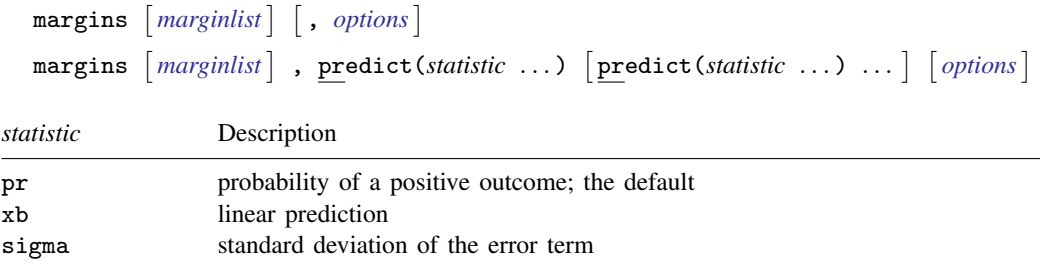

<span id="page-2-1"></span>Statistics not allowed with margins are functions of stochastic quantities other than e(b). For the full syntax, see [R] [margins](https://www.stata.com/manuals/rmargins.pdf#rmargins).

# **Remarks and examples status status [stata.com](http://stata.com)**

Once you have fit a model, you can use the predict command to obtain the predicted probabilities for both the estimation sample and other samples; see [U[\] 20 Estimation and postestimation](https://www.stata.com/manuals/u20.pdf#u20Estimationandpostestimationcommands) [commands](https://www.stata.com/manuals/u20.pdf#u20Estimationandpostestimationcommands) and [R] [predict](https://www.stata.com/manuals/rpredict.pdf#rpredict). predict without arguments calculates the predicted probability of a positive outcome. With the xb option, predict calculates the index function combination,  $x_i$ , b, where  $x_i$  are the independent variables in the *j*th observation and **b** is the estimated parameter vector. With the sigma option, predict calculates the predicted standard deviation,  $\sigma_j = \exp(\mathbf{z}_j \gamma)$ .

## Example 1

We use predict to compute the predicted probabilities and standard deviations based on the model in [example 2](https://www.stata.com/manuals/rhetprobit.pdf#rhetprobitRemarksandexamplesex_hetprob_robust) in [R] [hetprobit](https://www.stata.com/manuals/rhetprobit.pdf#rhetprobit) to compare these with the actual values:

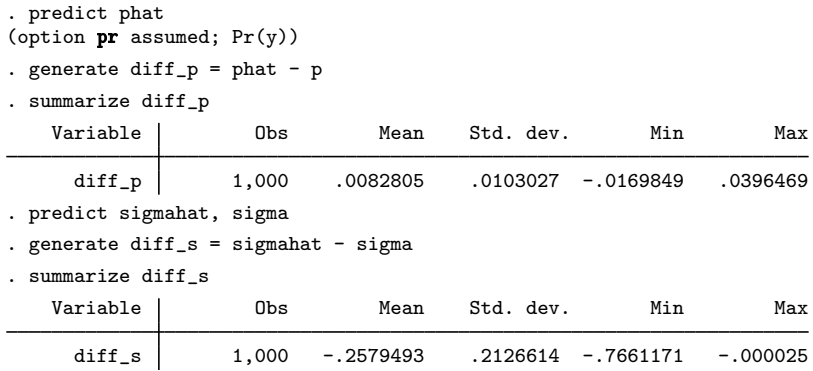

## <span id="page-3-0"></span>**Also see**

[R] [hetprobit](https://www.stata.com/manuals/rhetprobit.pdf#rhetprobit) — Heteroskedastic probit model

[U[\] 20 Estimation and postestimation commands](https://www.stata.com/manuals/u20.pdf#u20Estimationandpostestimationcommands)

Stata, Stata Press, and Mata are registered trademarks of StataCorp LLC. Stata and Stata Press are registered trademarks with the World Intellectual Property Organization of the United Nations. Other brand and product names are registered trademarks or trademarks of their respective companies. Copyright  $\overline{c}$  1985–2023 StataCorp LLC, College Station, TX, USA. All rights reserved.

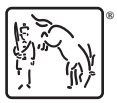

◁